# Functor Lifting (2B)

Young Won Lim 7/21/18

Copyright (c) 2016 - 2018 Young W. Lim.

 Permission is granted to copy, distribute and/or modify this document under the terms of the GNU Free Documentation License, Version 1.2 or any later version published by the Free Software Foundation; with no Invariant Sections, no Front-Cover Texts, and no Back-Cover Texts. A copy of the license is included in the section entitled "GNU Free Documentation License".

Please send corrections (or suggestions) to [youngwlim@hotmail.com.](mailto:youngwlim@hotmail.com)

This document was produced by using LibreOffice.

Young Won Lim 7/21/18 <http://learnyouahaskell.com/making-our-own-types-and-typeclasses#the-functor-typeclass>

<http://learnyouahaskell.com/functors-applicative-functors-and-monoids>

Haskell in 5 steps https://wiki.haskell.org/Haskell\_in\_5\_steps

## Lifting

**Lifting** is a concept which allows you to transform a **function** into a corresponding **function** within another (usually more general) setting.

https://wiki.haskell.org/Lifting

**Functor Lifting (2B)** 4

### **fmap** : lifting operation

**fn :: a -> b**

**fmap fn :: f a -> f b**

**fmap :: Functor f => (a -> b) -> f a -> f b fmap :: Functor f => (a -> b) -> (f a -> f b)**

notice that **fmap** is a **lifting operation**

**fmap** transforms a function **fn :: a -> b**  between simple types **a** and **b** into a function **fmap fn :: f a -> f b** between pairs of these types **f a** and **f b**

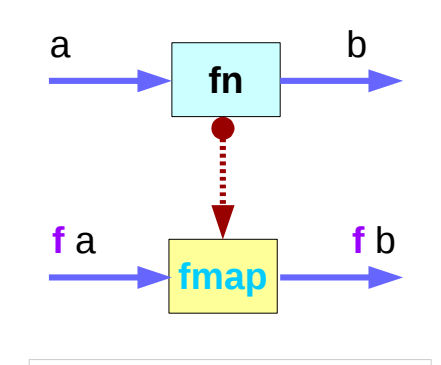

**function fmap type constructor f function fn** 

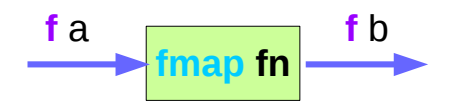

### Functor Pair

consider a **Pair** functor

**instances** not allowed for

**type Pair a = (a, a)**

define a new datatype by using **data Pair a**

**data Pair a = Pair a a deriving Show instance Functor Pair where fmap fn (Pair x y) = Pair (fn x) (fn y)**

**Pair : type constructor Pair : data constructor** 

### Functor Lifting

**data Pair a = Pair a a deriving Show instance Functor Pair where fmap fn (Pair x y) = Pair (fn x) (fn y)**

**lift :: (a -> b) -> Pair a -> Pair b lift = fmap**

A **functor** can only lift functions of exactly one variable, (a->b) but we want to lift other functions, too: (a->b->c), (a->b->c->d),

**lift0 : a -> Pair a lift0**  $x = \text{Pair } x \times x$ 

**lift2 :: (a -> b -> r) -> (Pair a -> Pair b -> Pair r) lift2 fn (Pair x1 x2) (Pair y1 y2) = Pair (fn x1 y1) (fn x2 y2)**

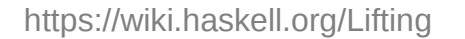

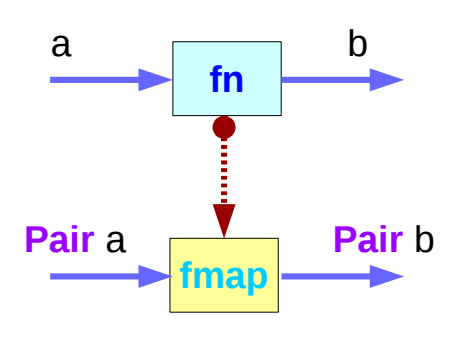

**function fmap type constructor Pair function fn** 

### Functor Lifting Example

**data Pair a = Pair a a deriving Show instance Functor Pair where fmap fn (Pair x y) = Pair (fn x) (fn y)**

**plus2 :: Pair Int -> Pair Int plus2 = lift (+2)**

**plus2 (Pair 2 3) ---> Pair 4 5**

```
plus :: Pair Int -> Pair Int -> Pair Int
plus = lift2 (+)
```
**plus (Pair 1 2) (Pair 3 4) ---> Pair 4 6**

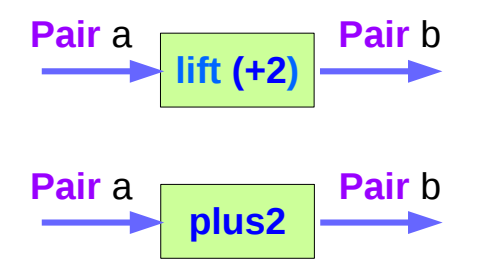

Not all functions between **Pair a** and **Pair b** can be constructed as a lifted function  $\lambda(x, \_)$  ->  $(x, 0)$ can't be a lifting function

### **Functor** Lifting

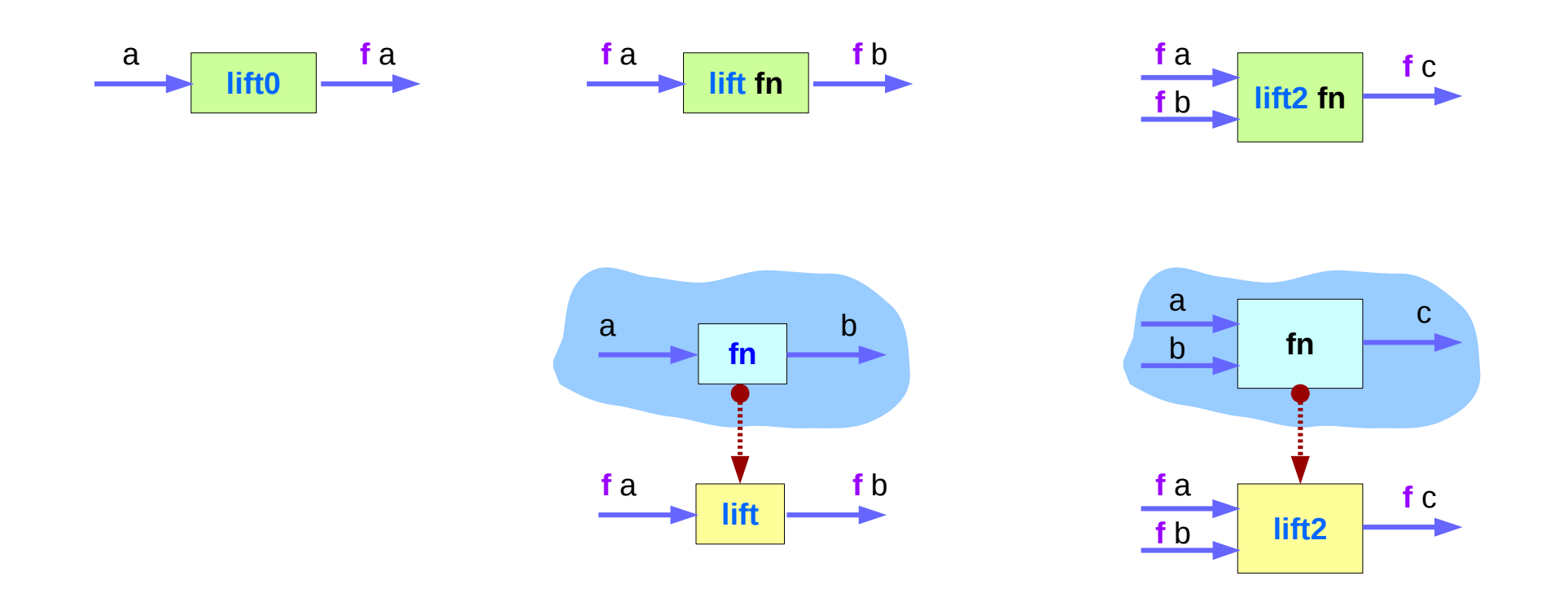

**class Functor f => Liftable f where zipL :: f a -> f b -> f (a, b) zeroL :: f ()**

**liftL** :: Liftable  $f = > (a - b) ->(f a - f b)$ **liftL = fmap**

**liftL2 :: Liftable f => (a -> b -> c) -> (f a -> f b -> f c) liftL2 fn x y = fmap (uncurry fn) \$ zipL x y liftL3 :: Liftable f => (a -> b -> c -> d) -> (f a -> f b -> f c -> f d) liftL3 fn x y z = fmap (uncurry . uncurry \$ fn) \$ zipL (zipL x y) z fn :: a -> b -> c -> d x :: f a y :: f b z :: f c fn :: a -> b -> c x :: f a y :: f b**

**liftL0 :: Liftable f => a -> f a liftL0 x = fmap (const x) zeroL**

### Liftable Lifting – **liftL2**

**liftL2 :: Liftable f => (a -> b -> c) -> (f a -> f b -> f c) liftL2 fn x y = fmap (uncurry fn) \$ zipL x y**

**x :: f a y :: f b zipL :: f a -> f b -> f (a, b)**

**zipL x y :: zipL f a f b zipL x y :: f (a, b)** 

**fn :: a -> b -> c**

**uncurry fn :: (a, b) -> c**

**fmap (uncurry fn) \$ zipL x y :: fmap (uncurry fn) f (a, b) fmap (uncurry fn) \$ zipL x y :: fmap ((a, b) -> c) f (a, b) fmap (uncurry fn) \$ zipL x y :: f c** 

### Liftable Lifting – **liftL3**

**liftL3 :: Liftable f => (a -> b -> c -> d) -> (f a -> f b -> f c -> f d) liftL3 fn x y z = fmap (uncurry . uncurry \$ fn) \$ zipL (zipL x y) z**

**x :: f a y :: f b zipL :: f a -> f b -> f (a, b) z :: f c**

**zipL x y :: zipL f a f b zipL x y :: f (a, b)** 

**zipL (zipL x y) z :: zipL f (a, b) f c zipL (zipL x y) z :: f (a, b, c)** 

**fn :: a -> b -> c -> d**

```
uncurry $ fn :: (a, b) -> c -> d
uncurry . uncurry $ fn :: (a, b, c) -> d
```

```
fmap (uncurry . uncurry $ fn) $ zipL (zipL x y) z :: fmap (uncurry . uncurry $ fn) f (a, b, c) 
fmap (uncurry . uncurry $ fn) $ zipL (zipL x y) z :: fmap ((a, b, c) -> d) f (a, b, c)
fmap (uncurry . uncurry $ fn) $ zipL (zipL x y) z :: f d
```
### **Liftable** Lifting

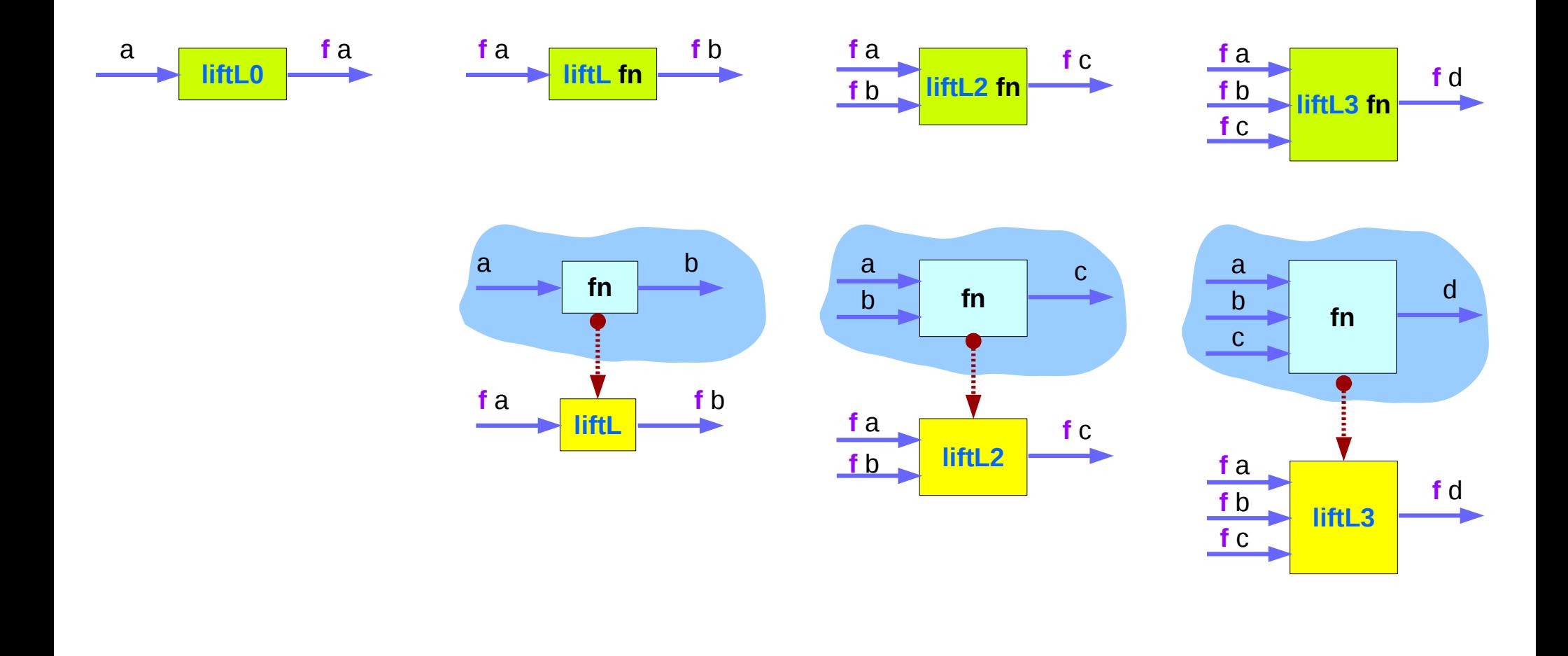

## Applicative Lifting **appL**

```
class Functor f => Liftable f where
   zipL :: f a -> f b -> f (a, b)
   zeroL :: f ()
```
**liftL2 :: Liftable f => (a -> b -> c) -> (f a -> f b -> f c)**

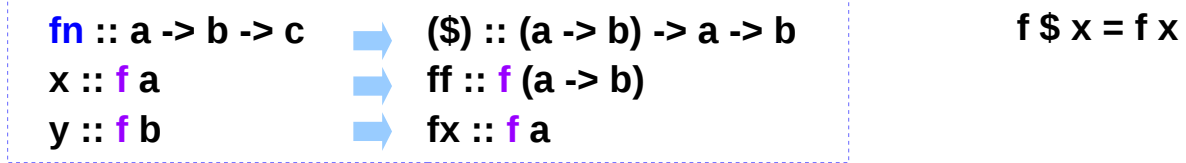

**liftL2 (\$) :: Liftable f => ((a -> b) -> a -> b) -> (f (a -> b) -> f a -> f b)**

**(\$)** if fx ::  $((a -> b) -> a -> b) -> f(a -> b) -> f(a)$ **liftL2 (\$) ff fx :: f b**

**ff** :: **f** (**a**  $\rightarrow$  **b**) **fx :: f a**

**appL ff fx = liftL2 ff fx**

**appL :: Liftable f => f (a -> b) -> f a -> f b appL = liftL2 (\$)**

### Applicative Lifting

**class Functor f => Liftable f where zipL :: f a -> f b -> f (a, b) zeroL :: f ()**

**appL :: Liftable f => f (a -> b) -> f a -> f b appL = liftL2 (\$)**

**appL ff x = liftL2 (\$) ff fx**

$$
(\$) :: (a -> b) -> a -> b
$$
  
\nff :: f (a -> b) \nfr :: (a -> b)  
\nfx :: fa \nX :: a

**liftL2 :: Liftable f => ((a -> b) -> a -> b) -> f (a -> b) -> f a -> f b**

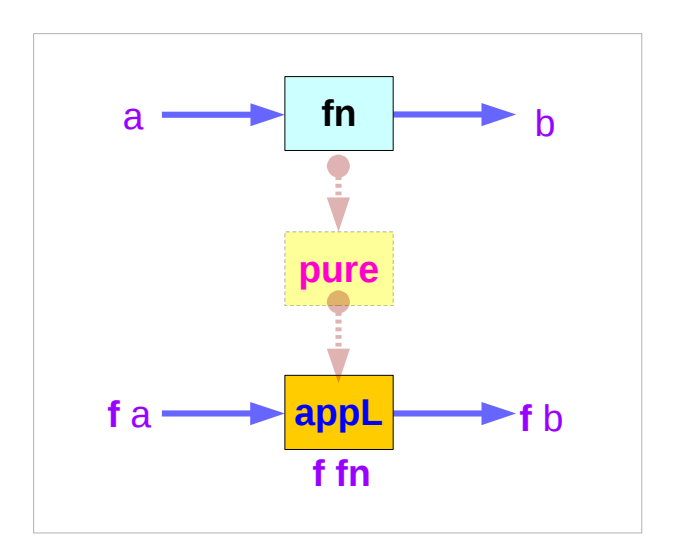

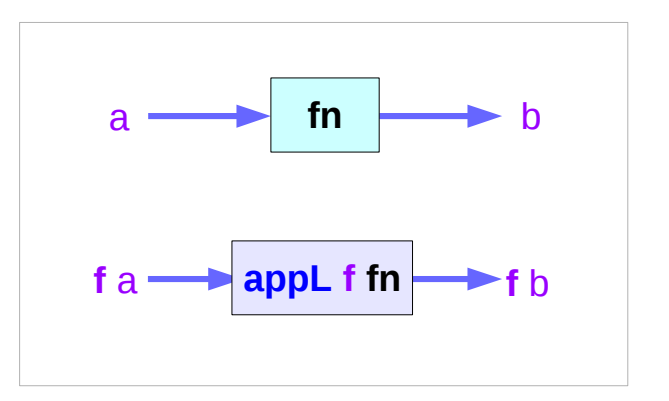

### Applicative Lifting using **liftL2**

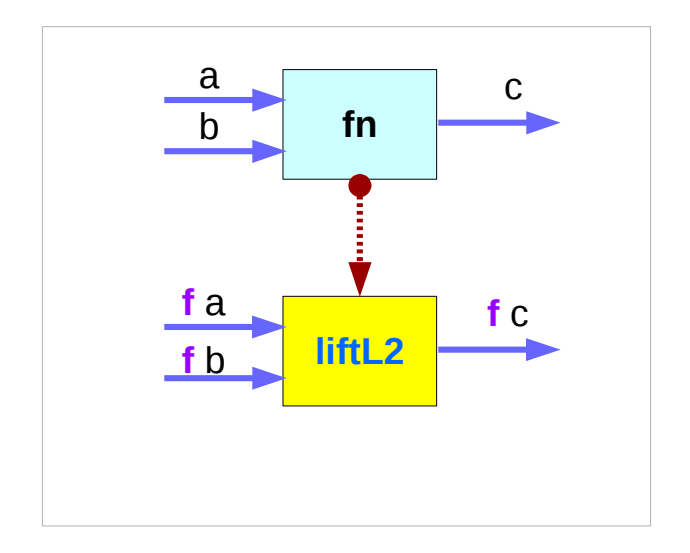

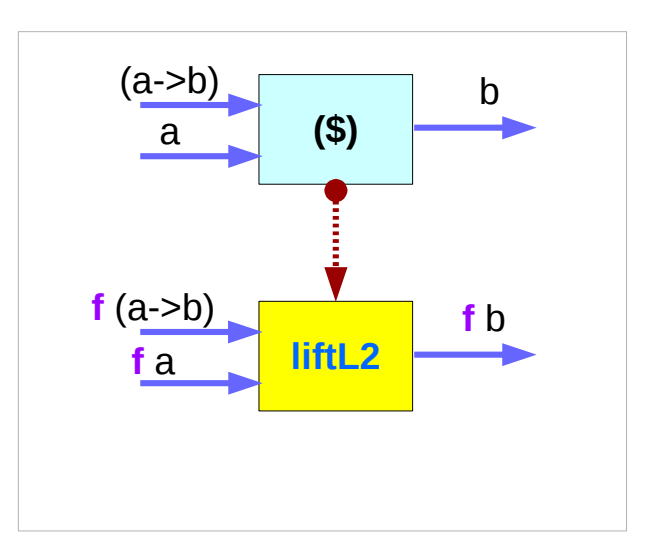

**class Functor f => Liftable f where zipL :: f a -> f b -> f (a, b) zeroL :: f ()**

**liftL2 :: Liftable f => (a -> b -> c) -> (f a -> f b -> f c) liftL2 fn x y = fmap (uncurry fn) \$ zipL x y**

**appL :: Liftable f => f (a -> b) -> f a -> f b appL = liftL2 (\$)**

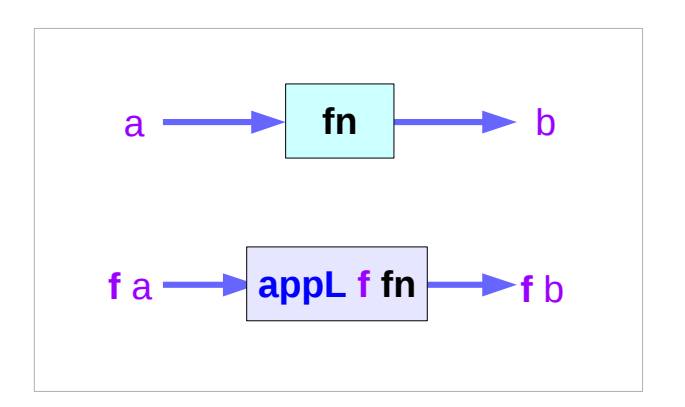

http://learnyouahaskell.com/functors-applicative-functors-and-monoids

## **Applicative** Lifting

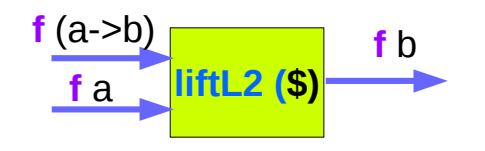

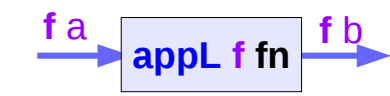

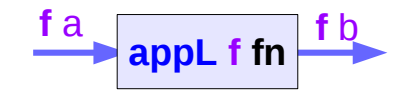

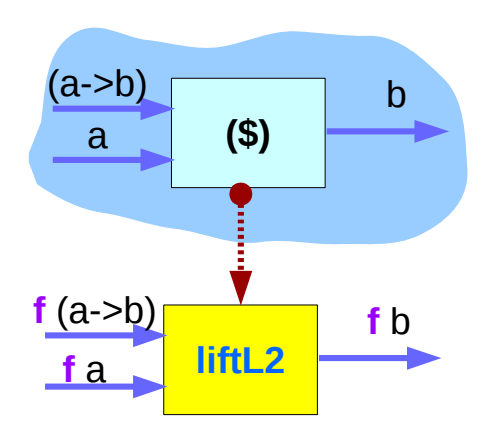

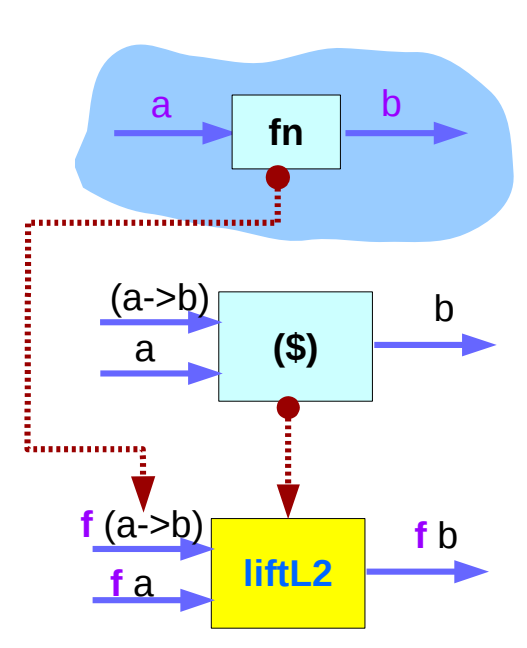

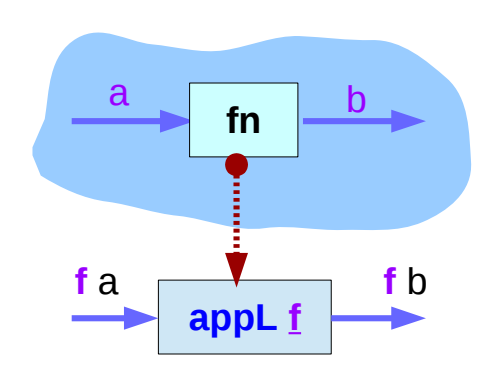

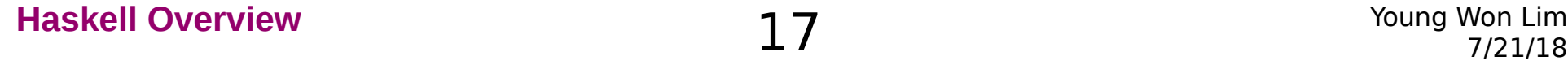

### Monad Lifting

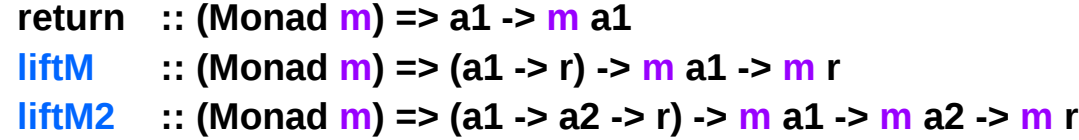

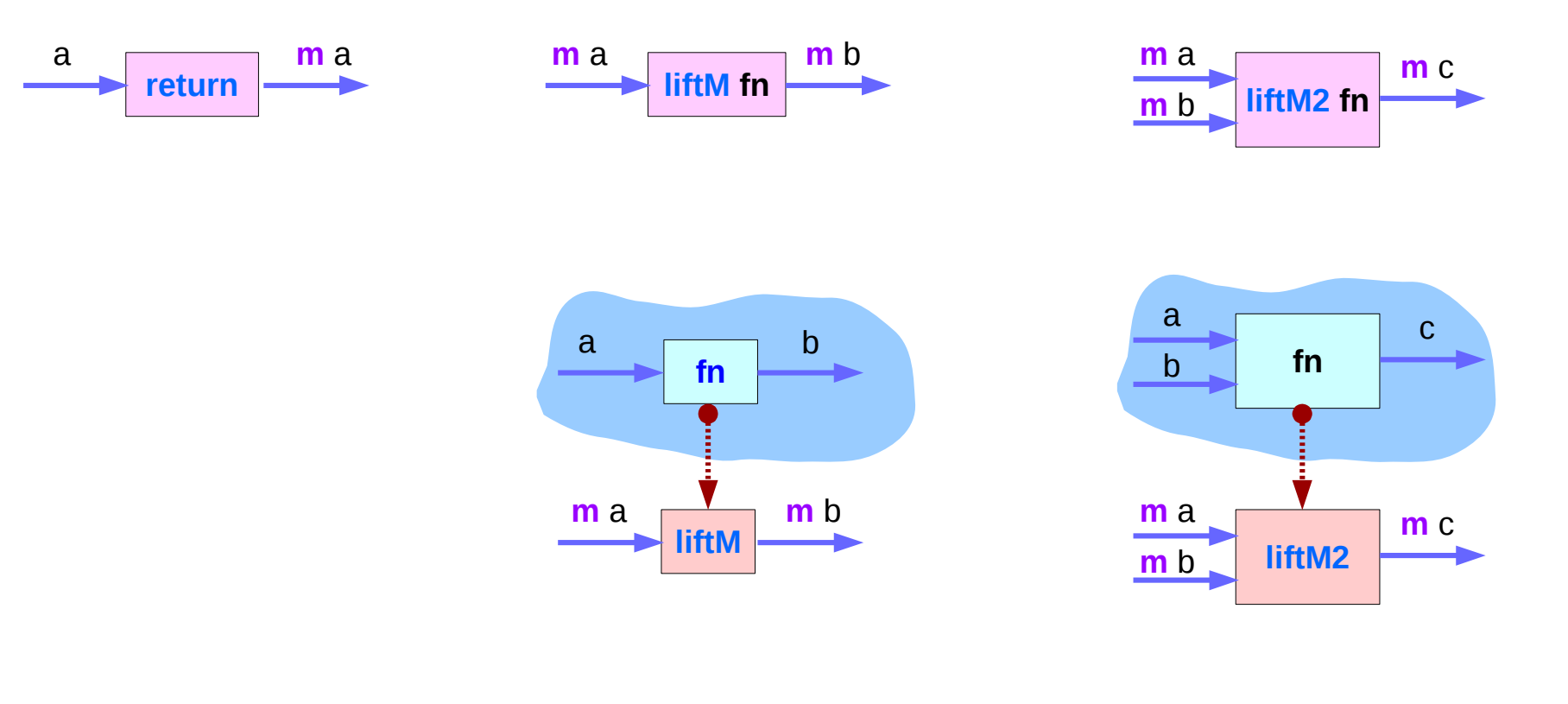

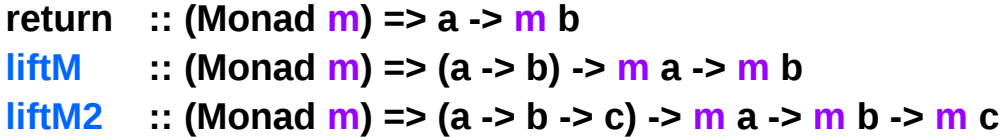

https://wiki.haskell.org/Lifting

**Functor Lifting (2B)** 19 Young Won Lim

### Monad Lifting Examples

```
plus :: [Int] -> [Int] -> [Int]
plus = liftM2 (+)
```

```
plus [1,2,3] [3,6,9] ---> 
[4,7,10, 5,8,11, 6,9,12]
```
**plus [1..] [] ---> \_|\_** (i.e., keeps on calculating forever)

**plus [] [1..] ---> []**

example the list monad (**MonadList**). It performs a nondeterministic calculation, returning all possible results.

**liftM2** just turns a deterministic function into a nondeterministic one:

### Using **liftM2** of Monad

Every **Monad** can be made an **instance** of **Liftable**

```
{-# OPTIONS -fglasgow-exts #-}
{-# LANGUAGE AllowUndecidableInstances #-}
import Control.Monad
```

```
instance (Functor m, Monad m) => Liftable m where 
   zipL = liftM2 (\x y -> (x,y))
   zeroL = return ()
```
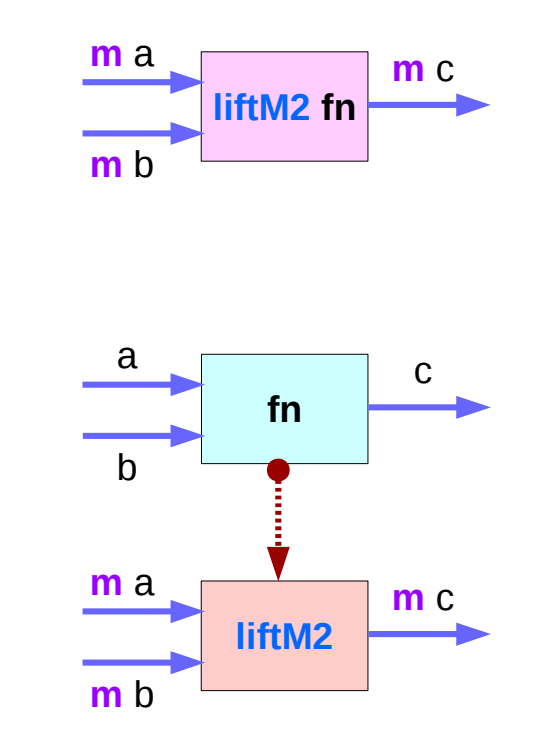

**mf :: a b -> (a,b) mf = (\x y -> (x,y))**

### Instance of Liftable using **liftM2**

```
class Functor f => Liftable f where
   zipL :: f a -> f b -> f (a, b)
   zeroL :: f ()
```
**liftL2 :: Liftable f => (a -> b -> c) -> (f a -> f b -> f c) liftL2 fn x y = fmap (uncurry fn) \$ zipL x y**

```
liftM2 :: (Monad m) => (a1 -> a2 -> r) -> m a1 -> m a2 -> m r
liftM2 :: (Monad m) => (a -> b -> c) -> m a -> m b -> m c
```

```
(\forall x \ y \rightarrow (x,y)) :: a \rightarrow b \rightarrow c x :: a, \ y :: b, \ (x,y) :: cliftM2 (|x y ->(x,y)): m a -> m b -> m c
liftM2 (|x y ->(x,y)): f a -> f b -> f c
```

```
instance (Functor m, Monad m) => Liftable m where 
   zipL = liftM2 (\x y -> (x,y))
   zeroL = return ()
```
### Monad Lifting

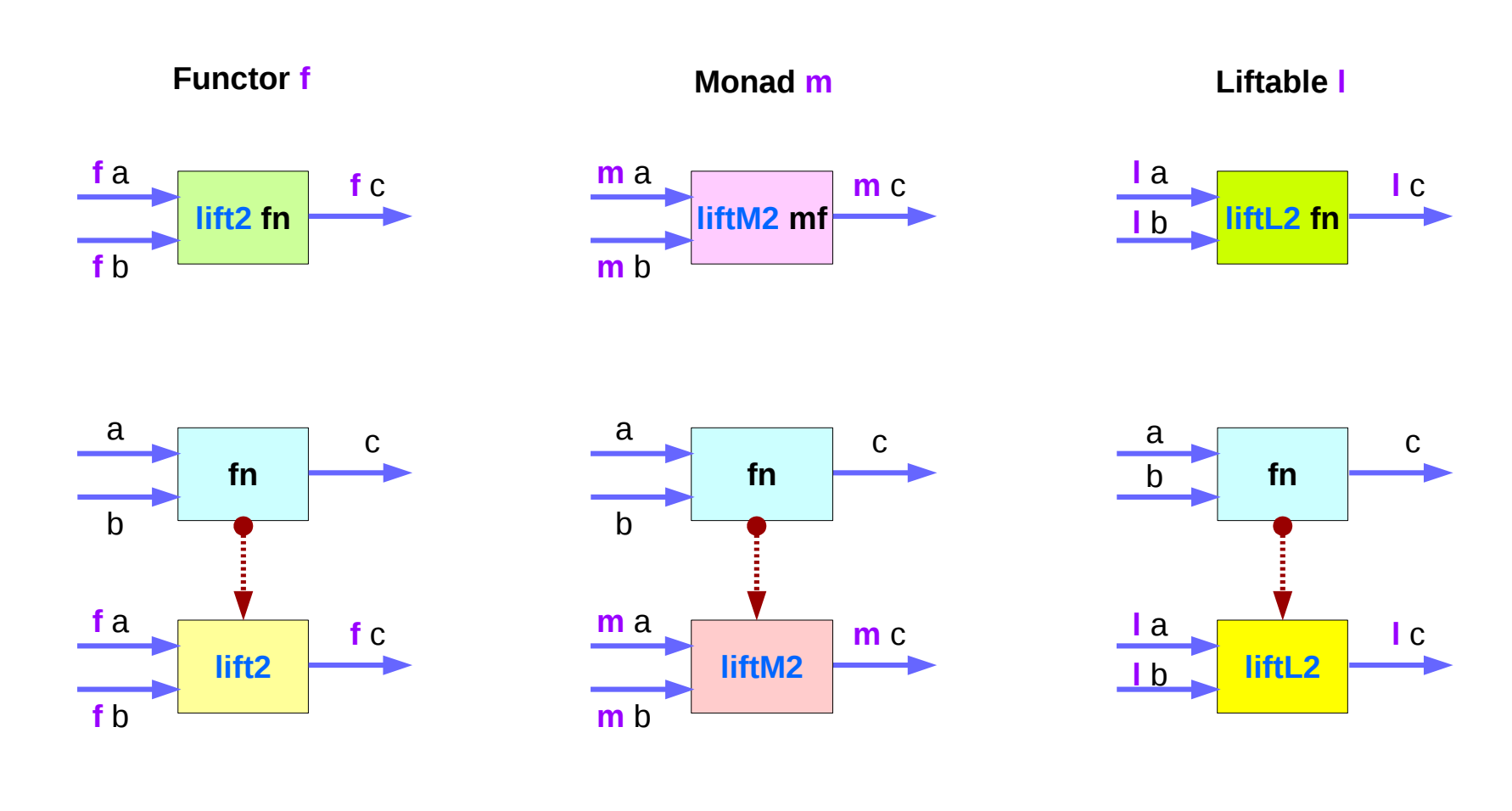

### Typeclass Definitions of Functor, Applicative, and Monad

**class Functor f where fmap :: (a -> b) -> f a -> f b**

 **(<\$) :: a -> f b -> f a (<\$) = fmap . Const**

**class Functor f => Applicative f where pure :: a -> f a infixl 4 <\*> \*> <\* (<\*>) :: f (a -> b) -> f a -> f b (\*>) :: f a -> f b -> f b a1 \*> a2 = (id <\$ a1) <\*> a2 (<\*) :: f a -> f b -> f a (<\*) = liftA2 const**

```
class Applicative m => Monad m where
  return :: a -> m a
 (>>=) :: m a -> (a -> m b) -> m b
 (>>) : m a > m b > m b
  m >> n = m >>= \_ -> n
```
 **fail :: String -> m a**

https://wiki.haskell.org/Typeclassopedia

### Functor **<\$>** related operators

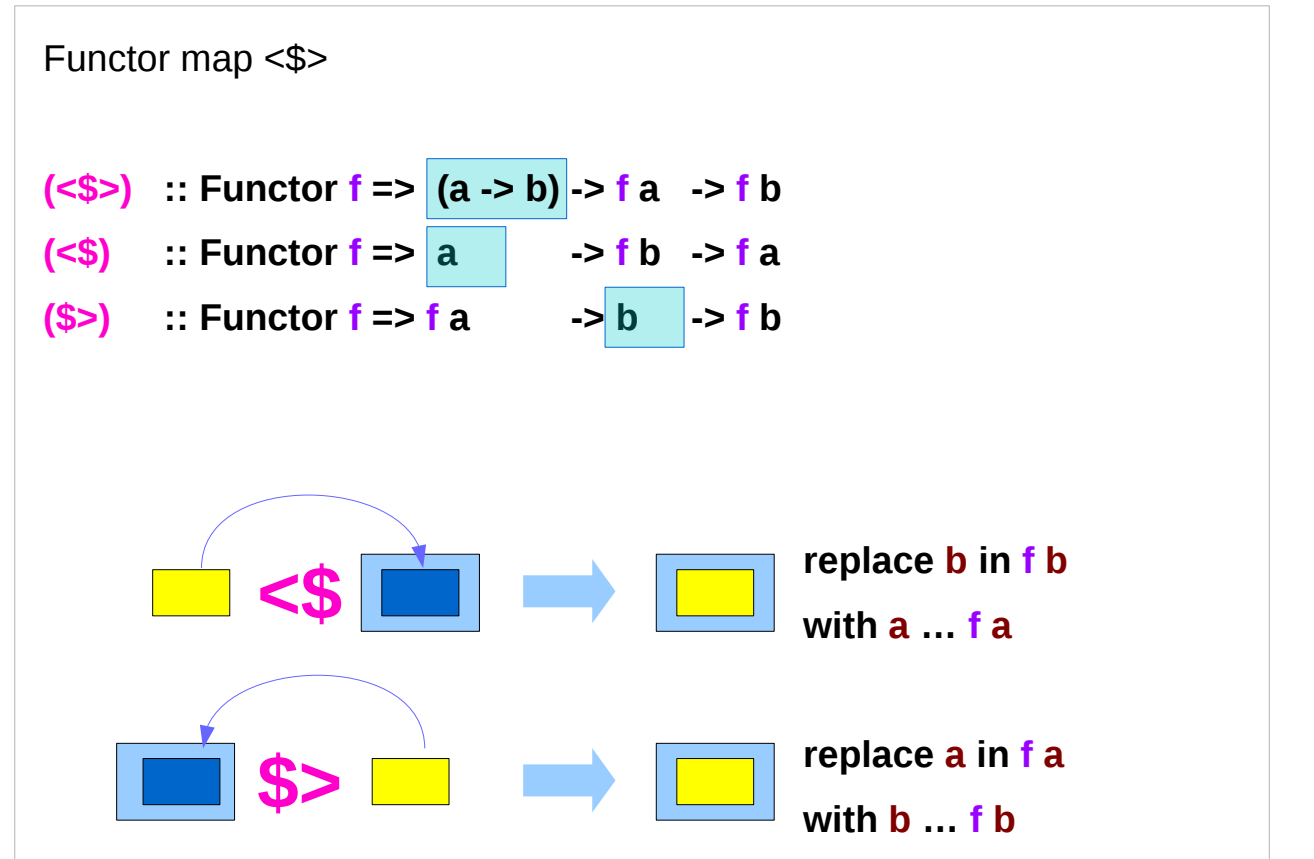

The **<\$>** operator is just a synonym for the **fmap** function in the Functor typeclass.

**fmap** generalizes **map** for **lists** to other data types : **Maybe**, **IO**, **Map**.

https://haskell-lang.org/tutorial/operators

### Applicative **<\*>** related operators

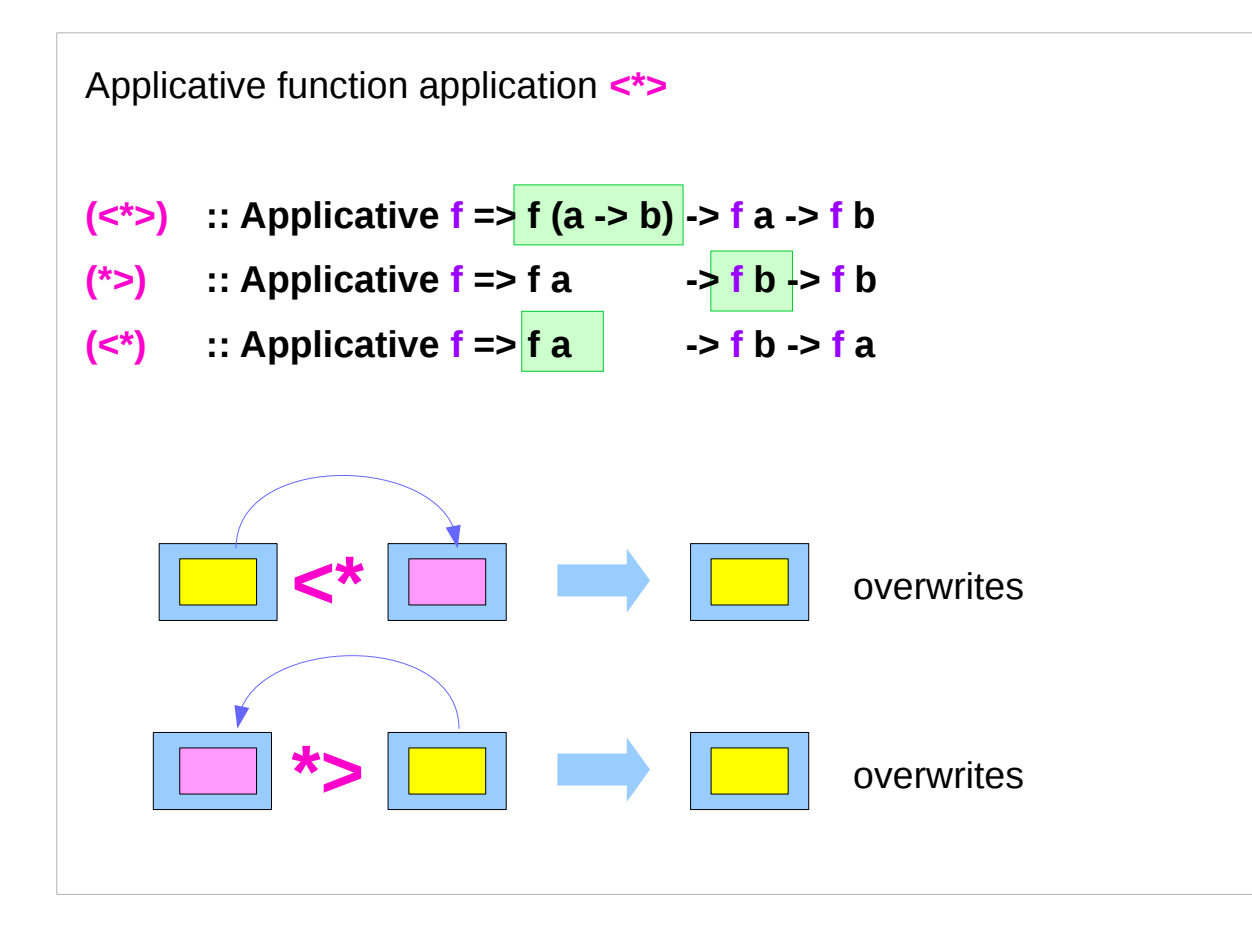

**<\*>** is an operator that applies a wrapped function to a wrapped value. **<\*>** is a part of the **Applicative** typeclass, **<\*>**is very often used as follows **foo <\$> bar <\*> baz faa <\*> bar <\*> baz**

https://haskell-lang.org/tutorial/operators

### Monadic binding / composition operators

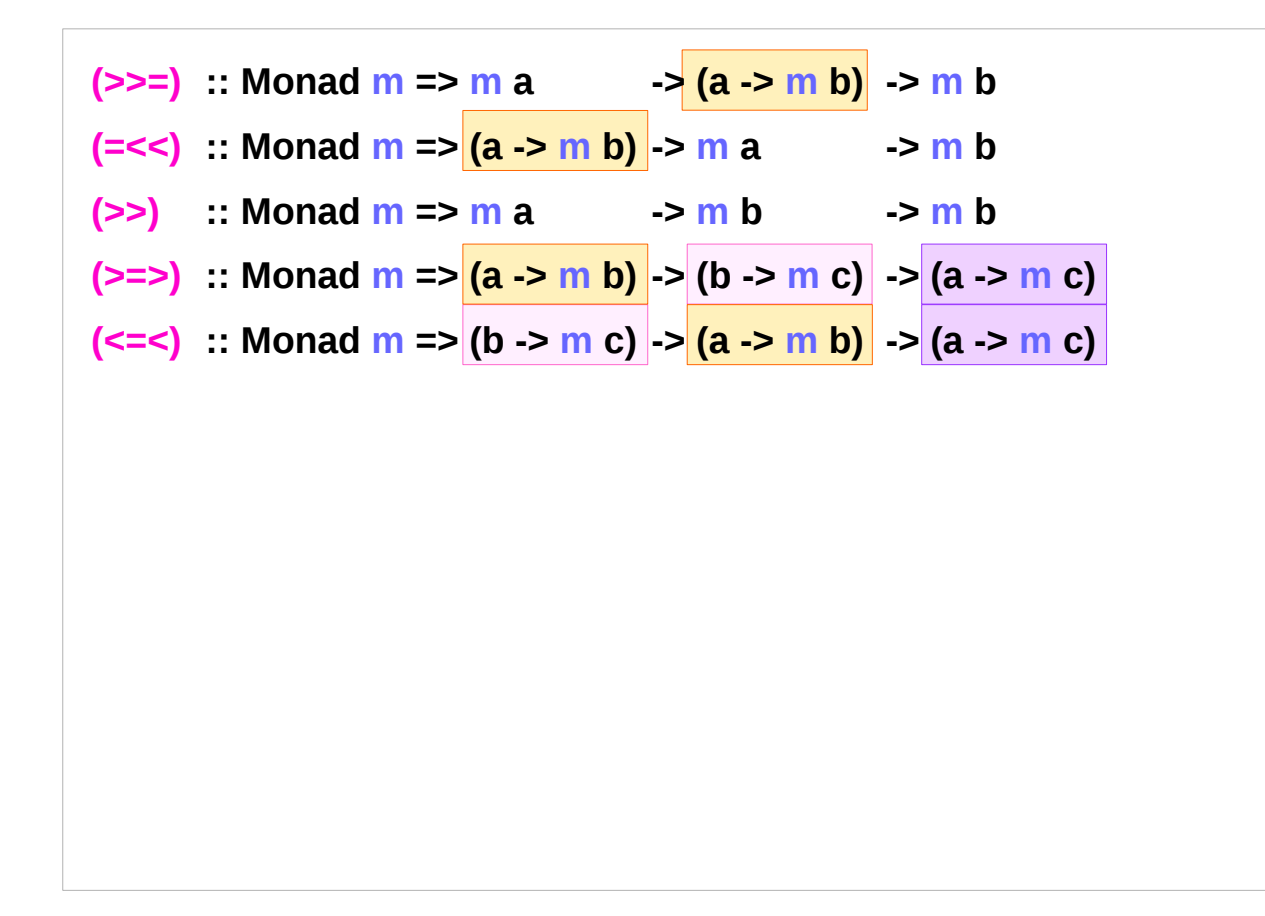

https://haskell-lang.org/tutorial/operators

### Monad Transformers

Using several monads at once a function could use both **I/O** and **Maybe exception handling**

While a type like **IO (Maybe a)** would work just fine, it would force us to **do pattern matching** within **IO do**-**blocks** to extract values, something that the **Maybe** monad was meant to spare us from.

### **monad transformers**:

special types that allow us to roll two monads into a single one that shares the behavior of both.

### Monad Transformer MaybeT

define a **monad transformer** that gives the **IO monad**  some characteristics of the **Maybe monad**; we will call it **MaybeT**

**monad transformers** have a "**T**" appended to the name of the **monad** whose characteristics they provide.

### Multi-level Monad Lifting

**Lifting** becomes especially interesting when there are more levels you can lift between.

**Control.Monad.Trans** defines a class

**class MonadTrans t where**

**lift :: Monad m =>**  $m a$  **-> t m a** 

- -- lifts a value from the inner **monad m**
- -- to the transformed **monad t m**
- -- could be called **lift0**

### MonadTrans Lifting

**class MonadTrans t where lift :: Monad m => m a -> t m a**

the class of **monad transformers**

minimal complete definition : **lift** method

this method lifts a **computation** from the **argument monad m a** to the **constructed monad t m a** 

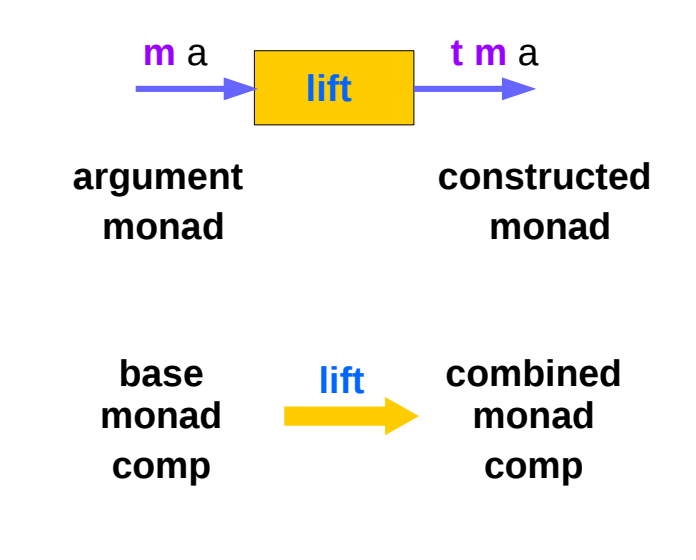

http://hackage.haskell.org/package/transformers-0.5.5.0/docs/Control-Monad-Trans-Class.html

## **liftM** : lifting a function

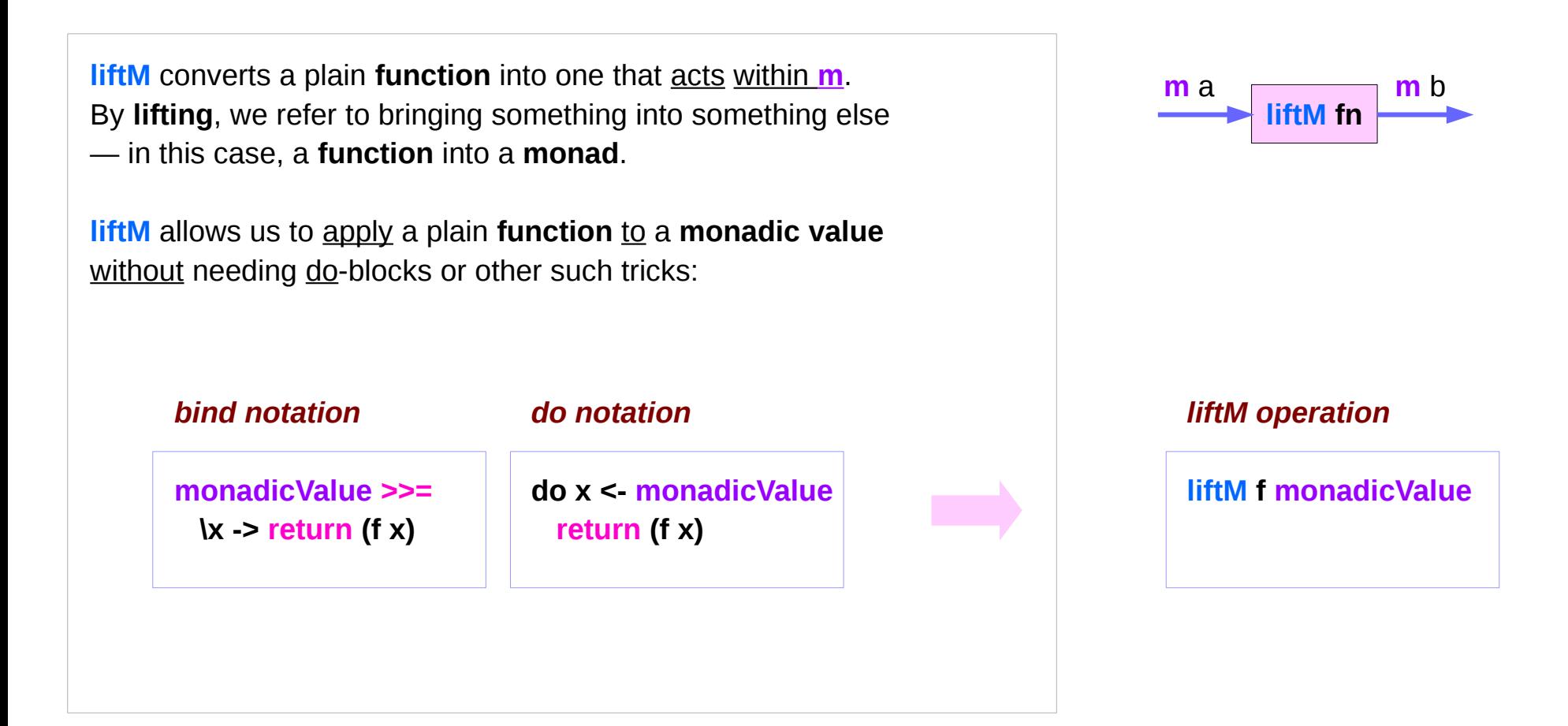

https://en.wikibooks.org/wiki/Haskell/Monad\_transformers

### **Functor Lifting (2B)** 32 32 Young Won Lim

## **lift** : lifting monad computations

The **lift** function of the **MonadTrans** class plays an analogous role of **liftM** when working with **monad transformers**.

It brings (promotes) **base monad computations** to the **combined monad computations**.

**lift** enables us to easily insert **base monad computations** as part of a larger computation in the **combined monad**.

**lift** is the single method of the **MonadTrans** class, found in **Control.Monad.Trans.Class**.

All **monad transformers** are **instances** of **MonadTrans**, and so **lift** is available for them all.

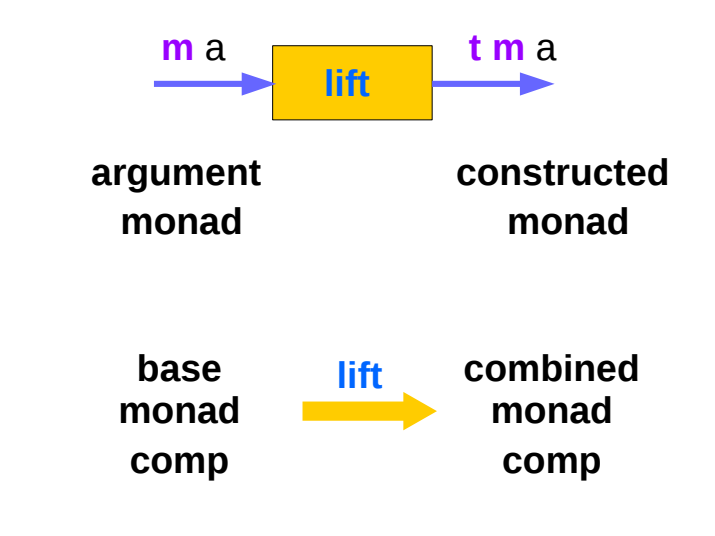

https://en.wikibooks.org/wiki/Haskell/Monad\_transformers

### MonadTrans Lifting Laws

**class MonadTrans t where**  $\mathbf{lift}$  :: Monad  $\mathbf{m}$  =>  $\mathbf{m}$  a ->  $\mathbf{t}$   $\mathbf{m}$  a

the class of **monad transformers**.

**instances** should satisfy the following **laws**, which state that **lift** is a **monad transformation**:

 **lift . return = return**

 $\text{lift}$  (m  $\text{>>}$  = f) = lift m  $\text{>>}$  = (lift . f)

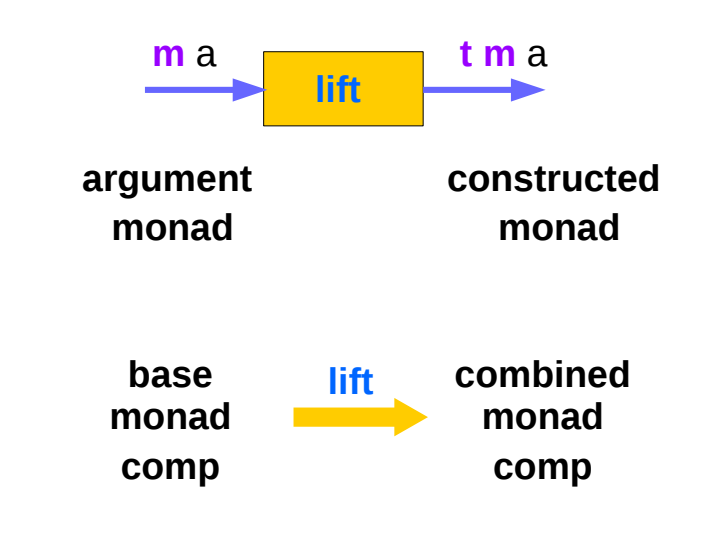

http://hackage.haskell.org/package/transformers-0.5.5.0/docs/Control-Monad-Trans-Class.html

### MonadIO Lifting

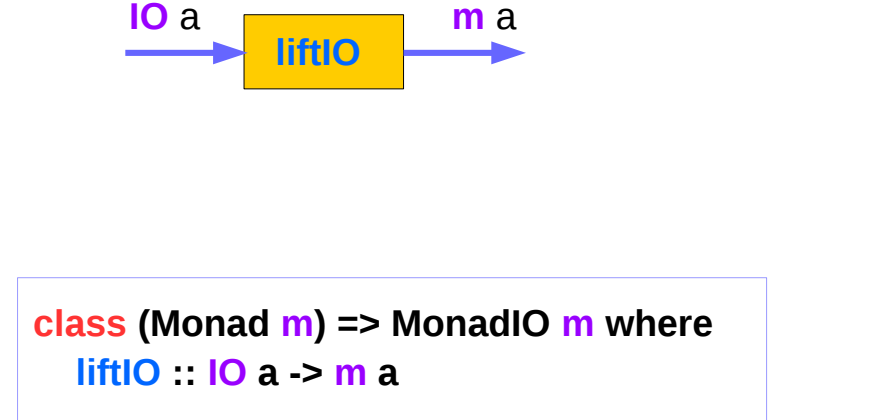

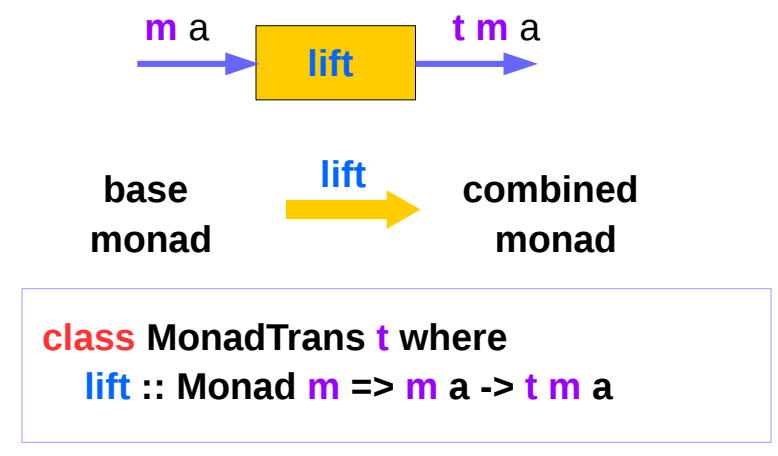

There is a variant of **lift** specific to **IO** operations, called **liftIO**,

the single method of the **MonadIO** class in **Control.Monad.IO.Class**.

https://en.wikibooks.org/wiki/Haskell/Monad\_transformers

### MonadIO Lifting

**class (Monad m) => MonadIO m where liftIO :: IO a -> m a**

when multiple **transformers** are stacked into a single **combined monad**.

In such cases, **IO** is always the innermost **monad**, and so we typically need more than one **lift** to bring **IO** values to the top of the stack.

**liftIO** is defined for the instances in a way that allows us to bring an **IO** value from any depth while writing the function a single time.

**class MonadTrans t where lift :: Monad m => m a -> t m a**

https://en.wikibooks.org/wiki/Haskell/Monad\_transformers

### MonadTrans Instance Example

**instance MonadTrans MaybeT where lift m = MaybeT (liftM Just m)**

Implementing the **MaybeT transformer**:

**class MonadTrans t where lift :: Monad m => m a -> t m a** 

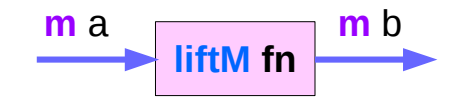

We begin with a **monadic value** of the **base monad (Just m)**. With **liftM** (**fmap** would have worked just as fine), we slip the precursor monad (through the **Just** constructor) underneath, so that we go from **m a** to **m (Maybe a)**).

Finally, we wrap things up with the **MaybeT constructor**. Note that the **liftM** here works in the **base monad (m a)**, just like the **do-block** wrapped by **MaybeT** in the implementation of **(>>=)** we saw early on was in the **base monad**.

https://en.wikibooks.org/wiki/Haskell/Monad\_transformers

**Functor Lifting (2B)** 37 Young Won Lim

### Arrow Lifting

Until now, we have only considered lifting from functions to other functions. John Hughes' arrows are a generalization of computation that aren't functions anymore.

An **arrow a b c** stands for a **computation** which transforms **values** of **type b** to **values** of **type c**.

The basic primitive **arr**, aka **pure**,

```
arr :: (Arrow a) => (b -> c) -> a b c
```
### **References**

- [1] <ftp://ftp.geoinfo.tuwien.ac.at/navratil/HaskellTutorial.pdf>
- [2] https://www.umiacs.umd.edu/~hal/docs/daume02yaht.pdf